**Adobe Photoshop CC 2015 Version 17 universal keygen Free For PC**

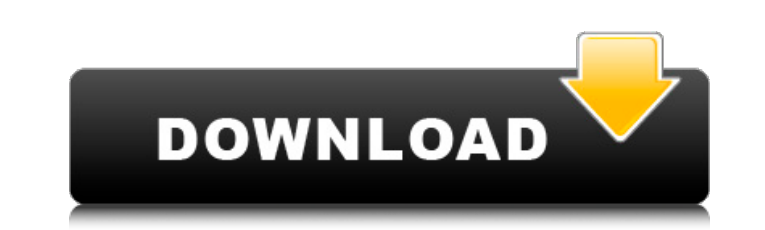

## **Adobe Photoshop CC 2015 Version 17 Crack + With Product Key [32|64bit] [Latest] 2022**

Although photoshop is primarily a raster image editor, it also has advanced vector tools that allow you to create and manipulate shapes, such as lines, curves, and 3D objects. ## Working with the Interface Photoshop can be figure out. In order to make Photoshop easier to understand, we will go through the interface and explain each button and option. The interface, the layers, the panels, and the workspace form the basis for most of what you the basics of working in Photoshop. You will have many opportunities to go through the interface to work with the tools and menus. You will see that although Photoshop is intimidating at first, as you begin to use the prog come naturally.

**Adobe Photoshop CC 2015 Version 17 Crack Free**

In this Photoshop Elements tutorial we'll show you how to create a background with a simple illustration in a black-and-white 3D style. The image we use is a free vector illustration by Russell Campbell that you can find i 3D-style background using this image in Photoshop Elements. STEP 1. Create a New Document The first step is to create a new Photoshop file and then set the size to 300 pixels for a 4-by-6 inch image. With the image opened, Ellipse Tool (L) with the shape type Circle and 200 pixels for the diameter. We'll change the color to black. Create a second shape using the rectangle tool (M) with the shape type Rectangle and 580 pixels for the height. the Simple Illustration Select both shapes (Shift-click to select the shapes) and create the simple illustration. It should look like this: Move and resize the shapes as you wish. Duplicate Layer > Duplicate Layer) so you the illustration more interesting. STEP 3. Add the 3D Look Create a new layer above the top shape. The layer name is 3D. On the 3D layer create a new layer and name it Gradient. The Gradient settings are: Color: #e8a9f0 Op all the colors of this shape. If you press Ctrl-I you will see that a color swatch is created for each color. We need to get all the colors out of this layer so press Ctrl-I again and select All the colors to get them all

## **Adobe Photoshop CC 2015 Version 17 Crack+**

CALGARY — A search warrant has been executed at the Calgary-based farm where two horses died from laminitis after competing in the last weekend's International Horse Trials. The search warrant was executed at the residence the RCMP to the association, which initially withheld information. "We have been kept in the dark about many things," association President Rollie Milburn said. The owner of the farm, Sophie Whittington, has not been charg around the horses and the course of events that led to the horse's death," he said. "At this time there are no charges pending and no one has been arrested." Chua said it's still unclear where the horses were from. "Our th devastated by this sudden loss. "I feel truly sorry for the Whittington horses and their families. I will continue to help the RCMP investigation in any way that I can." The other horse trials on Saturday night. The third arrangements to travel here. The RCMP said in a news release Sunday evening they seized a heat gun that may have been used to try to protect the horses from the sun during the trials. RCMP said the association provided the event," Whittington said in the release. "We made mistakes and we want to assure the public that we regret any mistake we made in caring for the horses during the trials." The search warrant was executed after the RCMP rec The farm has agreed to be checked for pest infestations, Chua said.

## **What's New In?**

"The range of businesses and products are very exciting, but working across the world and the different time zones presents some challenges," Garry Allen, CEO of data centre supplier McData, told Computerworld. "It's natur is looking at the British market with care, but it seems likely some US staff will be allocated to the job, while some UK staff will be redeployed in the US and Canada. The UK office will work as McData's European data cen Newhaven, is operated by the firm. Wholesale and retail customers will have contracts for services provided by the company, which ranges from network connectivity, to high performance computing and cloud services, rather t the Carphone Warehouse, which recently launched a cloud computing initiative. The retailer is known for closing its massive datacentres at Princes Street in Edinburgh and at Cadbury's Park Street headquarters in London, wh added: "While we are still assessing McData's offer, we are impressed by the merits of their proposal and would be looking forward to working with them on the transformation." McData said it was extending the talks with Ca arrangement will be a success for all parties," said a spokesman. The move comes amid major changes at the retailer following the departure of Sir Terry Leahy from its chief executive role. Leahy quit on 20 January, but he wanted to offer himself to the shareholders. It is time to invest in the business." McData also announced on Friday that founder and former chief executive Stephen Rogers is stepping down to become "lead director" and depu

## **System Requirements:**

Minimum: OS: Windows 7 64-bit Processor: Intel Core i3-370M Memory: 2 GB RAM Graphics: Intel HD 3000 DirectX: Version 9.0 Network: Broadband Internet connection Storage: 1 GB available space Sound Card. DirectX 9.0 compati macOS systems, you must be running macOS Sierra or higher, and it is highly recommended

Related links:

<https://danahenri.com/photoshop-cc-2015-crack-file-only-free-x64-latest-2022/> [https://www.careerfirst.lk/system/files/webform/cv/Photoshop-2022-Version-2341\\_1.pdf](https://www.careerfirst.lk/system/files/webform/cv/Photoshop-2022-Version-2341_1.pdf) [https://www.mil-spec-industries.com/system/files/webform/Photoshop-2021-Version-225\\_16.pdf](https://www.mil-spec-industries.com/system/files/webform/Photoshop-2021-Version-225_16.pdf)

<https://unsk186.ru/photoshop-2021-patch-full-version-free-license-key-free-mac-win-2022/> <https://www.careerfirst.lk/system/files/webform/cv/Photoshop-2021-Version-2251.pdf> <http://sourceofhealth.net/2022/07/05/photoshop-2021-version-22-4-2-key-generator-activation-key-win-mac-latest-2022/> [https://keyandtrust.com/wp-content/uploads/2022/07/Adobe\\_Photoshop\\_CC\\_2018.pdf](https://keyandtrust.com/wp-content/uploads/2022/07/Adobe_Photoshop_CC_2018.pdf) <https://earthoceanandairtravel.com/2022/07/04/photoshop-2021-version-22-0-1-crack-exe-file-pc-windows-updated/> [https://justproms.com/upload/files/2022/07/lbjf8xTLbqO3VTxRSnvD\\_05\\_2cacdf93c03e7fb309402e3a72d75ace\\_file.pdf](https://justproms.com/upload/files/2022/07/lbjf8xTLbqO3VTxRSnvD_05_2cacdf93c03e7fb309402e3a72d75ace_file.pdf) <https://kramart.com/adobe-photoshop-2022-version-23-with-keygen-free-for-pc/> <https://www.7desideri.it/adobe-photoshop-2022-version-23-keygenerator-for-windows-latest/> <https://sjdistributions.com/photoshop-2021-version-22-0-0/> <https://walter-c-uhler.com/photoshop-cs6-serial-number-and-product-key-crack-keygen-free-2022/> <http://www.male-blog.com/2022/07/04/adobe-photoshop-cs5-keygen-crack-setup-latest-2022/> <http://it-labx.ru/?p=61132> <https://classig.net/blog/index.php?entryid=2997> <https://goto.business/free-classified-ads/advert/freelance-job/> [https://buyliveme.com/wp-content/uploads/2022/07/Adobe\\_Photoshop\\_2022\\_version\\_23-1.pdf](https://buyliveme.com/wp-content/uploads/2022/07/Adobe_Photoshop_2022_version_23-1.pdf) <https://houstonhousepc.com/photoshop-2021-version-22-3-1-product-key-activation-code-with-keygen-mac-win-latest-2022/> [https://predictionboard.com/upload/files/2022/07/qeeOGDxPnxgcviR2ulvq\\_05\\_2823e7b897db4f67bf08a525464cae40\\_file.pdf](https://predictionboard.com/upload/files/2022/07/qeeOGDxPnxgcviR2ulvq_05_2823e7b897db4f67bf08a525464cae40_file.pdf) <https://7sixshop.com/2022/07/adobe-photoshop-2021-version-22-3-hack-download/> <http://yotop.ru/2022/07/05/photoshop-2022-version-23-0-universal-keygen-product-key-full-free-updated-2022/> <https://cecj.be/adobe-photoshop-2020-version-21-key-generator-keygen-for-lifetime-3264bit/> <https://ourlittlelab.com/adobe-photoshop-2022-version-23-4-1-crack-exe-file-free-download-2022-2/> <https://mammothminerockshop.com/adobe-photoshop-cc-2019-x64/> <http://www.ndvadvisers.com/adobe-photoshop-2021-version-22-0-1-crack-patch-keygen-download-pc-windows/> <https://giovanimaestri.com/2022/07/05/adobe-photoshop-cc-2015-version-16-keygen-crack-serial-key-latest/> <https://www.reperiohumancapital.com/system/files/webform/Photoshop-2021-version-22.pdf> <https://www.sartorishotel.it/adobe-photoshop-2022-version-23-0-2-crack-file-only/>